# An Ultimate Guide on utilizing Zotero to refer to the sources

With regards to referring to, there is a lot that should be perceived, drilled, and arranged. It very well may be a mammoth errand to monitor each one of those arrangements and styles. Some appear to be identical while others are distinctive to such an extent that you think there can be no chance that you can at any point know and proficient of every single prerequisite imposed upon you by all these arranging styles.

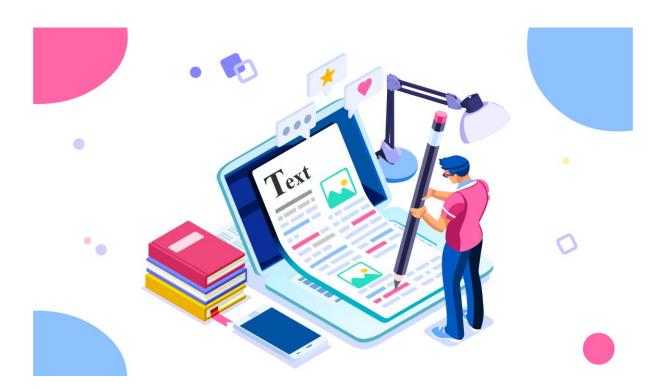

As somebody who must be firmly connected with scholarly composition, it can get all around feverish and difficult to take in. You clearly can't recollect how you should refer to in around ten distinct ways. This is the place where Zotero comes in and in the event that you can't play out your objective, don't stop for a second to look for a <u>essay writing service</u>.

It is the best thing that has happened to scholastic composing with regards to references and references. It tends to be benefited liberated from cost, so understudies can utilize it without an issue and financial concerns which generally come in the method of the craving to simplify work and paying for such programming and applications.

#### Instructions to get your hands on it...

To begin utilizing Zotero, you just need to download the actual program alongside a program augmentation that can help you refer to anything you need by offering a catch that you can tap on to make a passage of any source among the rundown of those which you should refer to or allude to in your article/report/theory/paper.

You can refer to any source you need and in any organization that you need to through Zotero. This mitigates you of a ton of pressing factor and furthermore ease time requirements since clearly recording references physically can occupy a ton of time. Additionally, the energy that you spend on making every section be flawless can be spent on improving your substance.

When you have the product downloaded, you can get going by making however many organizers as you need. These will become assortments for you to return to. These can address the references for some specific compose my article with the help of an <u>essay writer</u> that you have been chipping away at. Each paper or undertaking can have its own assortment of sources that are to be refered to.

It requires some investment in the event that you attempt to add in-text references as you go, so it very well may be helpful for you to check each sentence that should be circled back to a reference so you can refer to the proper source towards the end. It will leave you allowed to compose without halting. The progression of words should not be upset since us all realize that there can be nothing more regrettable than forgetting about the thing you had been composing.

#### Making the Entries...

When you have your augmentation gets comfortable its spot on your program, the product downloaded and all set, and the organizers all arranged and marked by your requirements and inclinations, you can proceed onward to entering the sources in these rundowns.

As you research, you will go over numerous <u>essay writer</u> records that you would make certain of seeing their planned part as essential or auxiliary hotspots for your piece of compose exposition for me. At whatever point you discover such a paper, book, site, video, or some other sort of supportive and real substance so far as that is concerned, you can check it as a section in your rundown of sources.

Whenever you are finished with composing, there are two things that you need to deal with taking everything into account. From the outset, you will typically go for in-text references. These are very straightforward and simple to do once you realize how to utilize Zotero. You will go to your assortment (the envelope that conveys a rundown of your sources) and snap on the source that you wish to refer to. The drop-down menu that makes itself apparent now will incorporate an alternative of "make a catalog from thing". This once tapped on, will prompt a discourse enclose which you will see a few decisions that you can choose with respect to styles. Zotero has a tremendous assortment of styles to look over. You can even enter one physically on the off chance that you can't discover one promptly accessible on the rundown.

## Convert your article diagram into undeniable circumstances and logical results paper composed by a specialist

You need to keep such countless standards in the event that you need to compose a 'circumstances and logical results article.' This exposition is very much like some other kind of paper with a ton of rules to apply. <u>write my paper</u> works two different ways, first, you need to recall every one of those standards and second to guarantee that those were all around fused in your article. Knowing a standard and applying it are two distinct things and understudies frequently feel trouble in it. Indeed, an article requires an exact show of your insight and it should be liberated from any flaw. A decent paper should interest a peruser as well as an exposition checker as well; else, you would not have the option to get the ideal outcomes.

The previously mentioned subtleties show that the meaning of a layout can't be denied independent of paper type and title. Regardless of whether you are composing a factious exposition or circumstances and logical results article just the layout would provide your paper a guidance. In the event that your diagram is engaging just, you would have the option to change over it into a decent paper in any case these future simple words. It functions as the other way around your layout and exposition both are impressions of one another. Framework decides the course of your paper while the article tells a peruser how convincing your layout is.

From all article types 'circumstances and logical results paper' requires most extreme exactness that is the reason its diagram ought to be basically uncommon. Obviously, every understudy can't <u>write my</u> <u>essay</u> blueprint which can without much of a stretch be transformed into a paper. It requires long stretches of involvement with an applicable field and lucid information on jargon. The setting of words is vital without it your blueprint may go to an assortment of thoughts as opposed to a reflection of your paper. It is a period of specialization and each subject requires certain words to remember for your article. Generally, understudies from all scholarly trains compose 'circumstances and logical results articles' nevertheless they come up short on the capacity to introduce information.

Prior to composing a diagram for your paper you ought to talk with an expert exposition author or your teacher. They would have the option to give you pointers and how you can compose a blueprint with accuracy. It is vital that you ought not commit any error in the layout else you would lose marks in the given task. Indeed, I can envision that composing a 'circumstances and logical results article' layout is certainly not an easy breezy. In the event that you need to get great imprints you ought not take a risk of composing a powerless layout.

To keep away from such a circumstance you should recruit an expert paper author or a scholarly article composing administration. Obviously, they would not guarantee you A+ grade however you can get An evaluation in your exposition task. Proficient authors work in such scholarly administrations with long periods of involvement with composing. They have foundation information regarding numerous matters and can compose your diagram simply the manner in which your teacher might want. You ought to likewise discover a few administrations that offer restricted free types of assistance like a blueprint.

Whenever you are resolved to recruit such an assistance then first you ought to request to give you a blueprint on a given theme. To check the quality, you should give them your own point appointed by your educator. Recall that lone a decent framework can transform into an exposition effectively else you would not have the option to compose an article without help from anyone else. You can without much of a stretch change a diagram composed by a specialist into an article. Simply save yourself from inconvenience and recruit an expert exposition author for your paper task by and large.

### **Related Resources :**

Guide- 17th Edition of the Chicago Manual of Style And Topics for expository essays

Thoughts that can guide you with enabling a convincing persuading article on Abortion

Everything About Excellent Persuasive Essay Topics

Entrancing certifiable components about school illustrative article - all you need to know